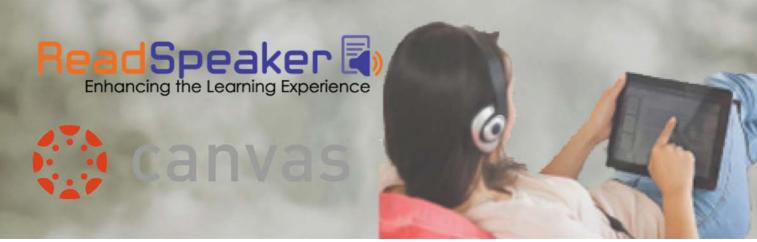

Multitasker? Rather listen than read? Need help reading?

Text-to-speech technology is now in Canvas course content!

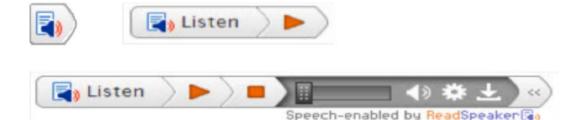

<u>Getting Started with ReadSpeaker for Students: Text Version</u> http://www.readspeaker.com/about-listen-function/

<u>Getting Started with ReadSpeaker for Students: Video Version</u> https://youtu.be/EKv\_vKXsgE0

Use this textbox to add your school logo and contact information for using this as an email message attachment